# **PROCEDIMIENTO PARA EL REGISTRO ELECTRÓNICO DE CANDIDATURAS EN LA OFICINA VIRTUAL**

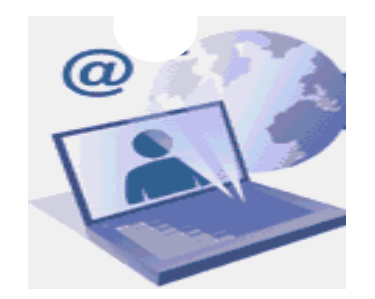

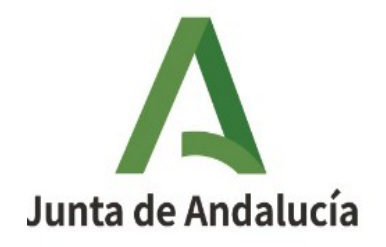

Consejería de Sostenibilidad, Medio Ambiente y Economía Azul Agencia Pública de Puertos de Andalucía

En la pantalla de Bienvenida clique en "Registrar" para darse de alta en la oficina virtual de la Agencia Pública de Puertos de Andalucía.

#### **Inicio Provectos Avuda**

**REGISTRO DE SOLICITUDES DE EMPLEO** 

Inicio

#### **REGISTRO DE SOLICITUDES DE EMPLEO (PROCESOS SELECTIVOS DE RECLUTAMIENTO)**

Para descargar el documento con las instrucciones de inscrición en los procesos selectivos pulse en el siguiente enlace: n https://provectos.puertosdeandalucia.es/redmine/attachments/download/42/InstruccionesCandidatos.pdf

#### INFORMACIÓN SOBRE ÓRGANOS DE SELECCIÓN DE PERSONAL

La selección de personal en la Agencia Pública de Puertos de Andalucía se efectúa de acuerdo con lo previsto en el Artículo 21 del Vigente Convenio Colectivo (B.O.J.A. 233 de 27/11/2007):" La selección del personal que deba cubrir cada puesto de trabajo se realizará atendiendo a criterios objetivos de idoneidad, garantizándose la concurrencia de candidatos, llevándose a cabo según se especifique en cada caso mediante los sistemas de concurso-oposición, concurso u oposición, de valoración de méritos ".

El Órgano de Selección de personal: Se compone de los siguientes miembros: Presidente / Presidenta: Jefatura de Área Económica y de Recursos Humanos. Secretario/ Secretaria: Jefatura del Departamento de Recursos Humanos. Vocal: Asesoría Técnica del Departamento de Recursos Humanos.

#### **Últimas noticias**

RH- UNA PLAZA DE TÉCNICO(A) SUPERIOR PARA SEVILLA: Corrección de errores listado definitivo reclutamiento Añadido por Responsable Reclutamiento CR hace alrededor de 22 horas

RH-DOS PLAZAS DE POLICÍA PORTUARIO(A) PARA EL PUERTO DE ISLA CRISTINA: Listado provisional candidaturas y previsión fecha pruebas

Búsaued

Añadido por Responsable Reclutamiento CR hace 7 días

RH- UNA PLAZA DE TÉCNICO(A) SUPERIOR PARA SEVILLA: Listado definitivo reclutamiento y fecha prevista pruebas Añadido por Responsable Reclutamiento CR hace 7 días

RH-UNA PLAZA DE ADMINISTRATIVO(A) PARA EL PUERTO DE ROTA: Convocatoria BOJA, 20 de julio

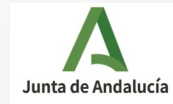

Tairing r

Ir al provecto.

# Cumplimente todos los datos solicitados:

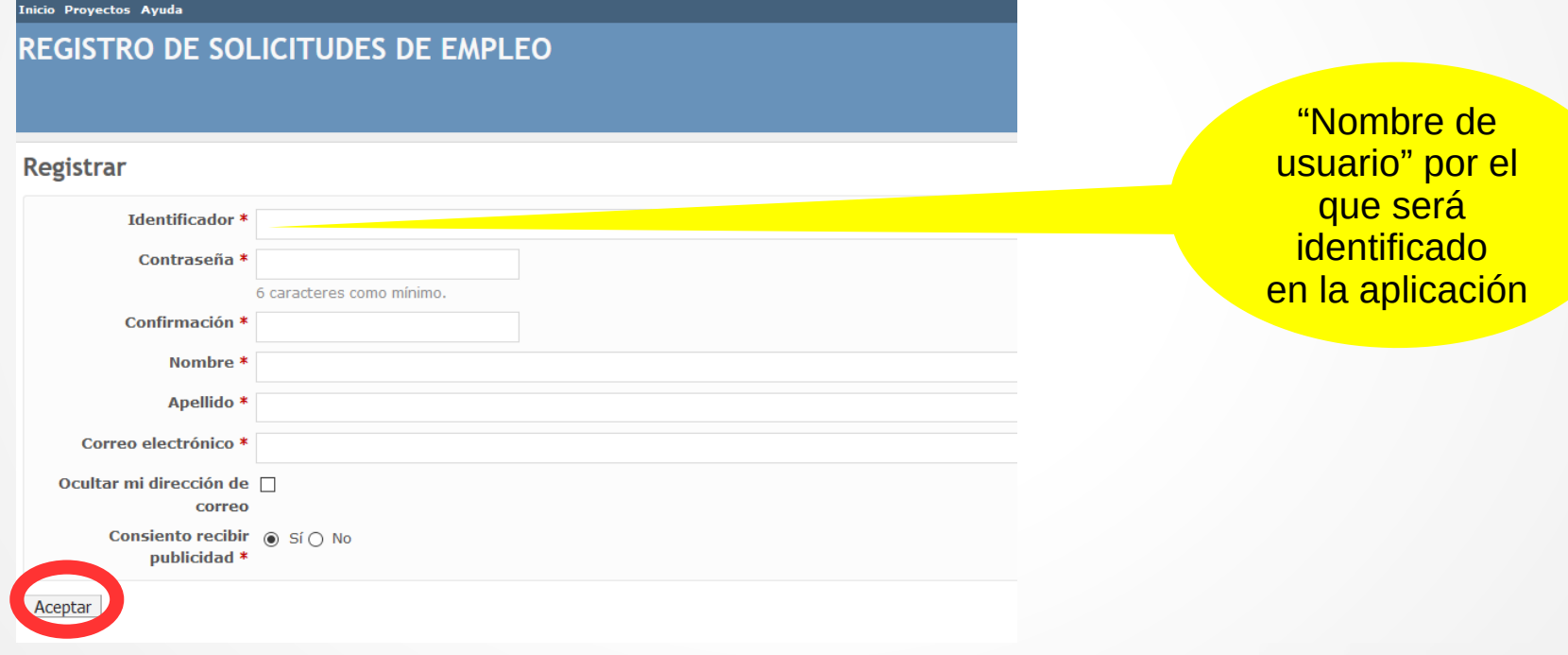

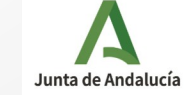

Aceptados los cambios, deberá activar la cuenta creada, a través del enlace remitido a su correo electrónico:

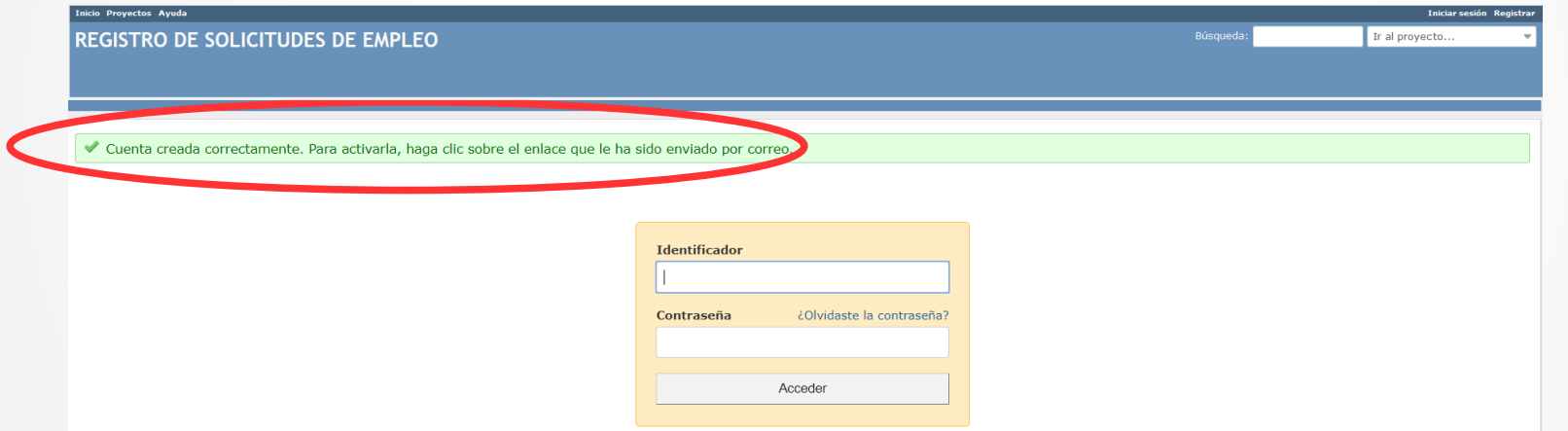

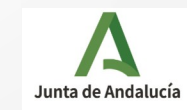

# Compruebe su correo electrónico y abra el enlace:

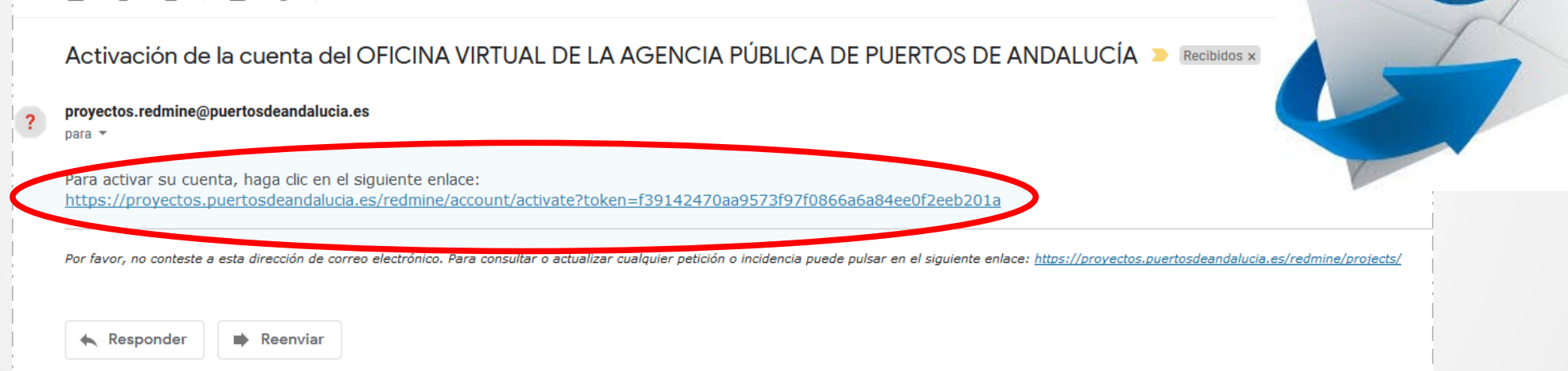

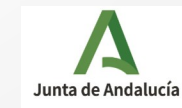

# En la pantalla de inicio, una vez logado, clique en "Proyectos"

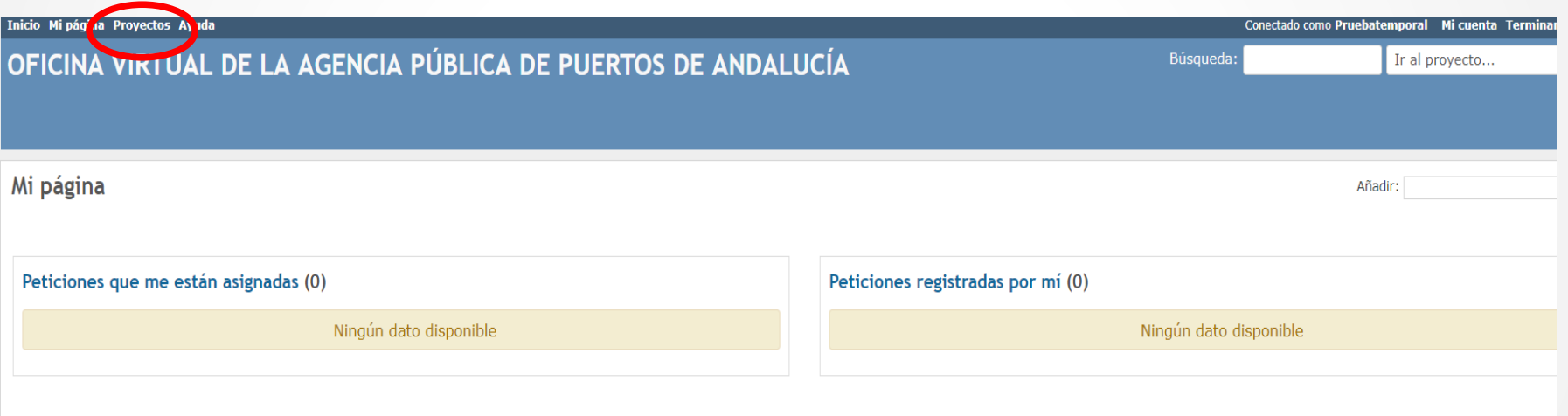

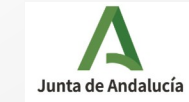

# Seleccione el "Proyecto" que tiene la misma referencia que el proceso selectivo en el que está interesado en participar:

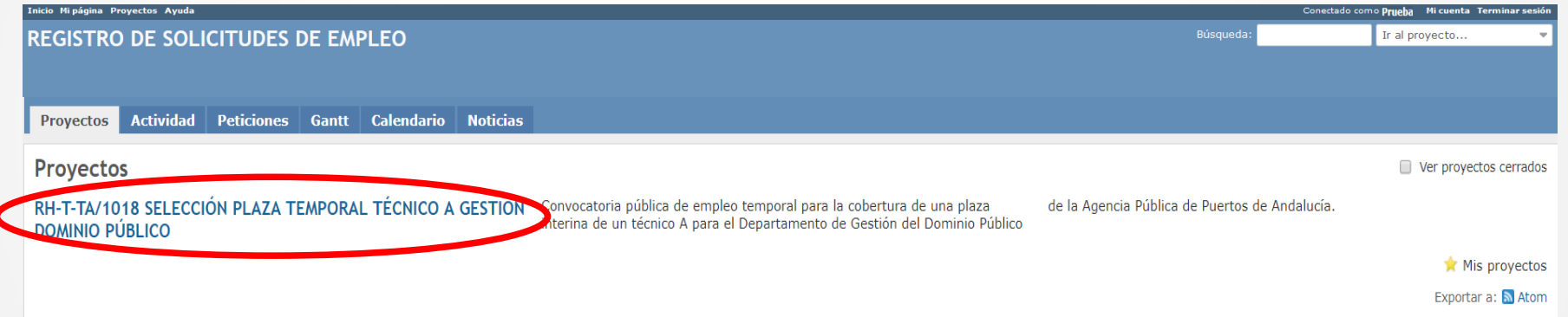

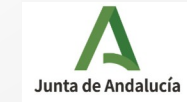

# Seleccione el "Proyecto" que tiene la misma referencia que el proceso selectivo en el que está interesado en participar:

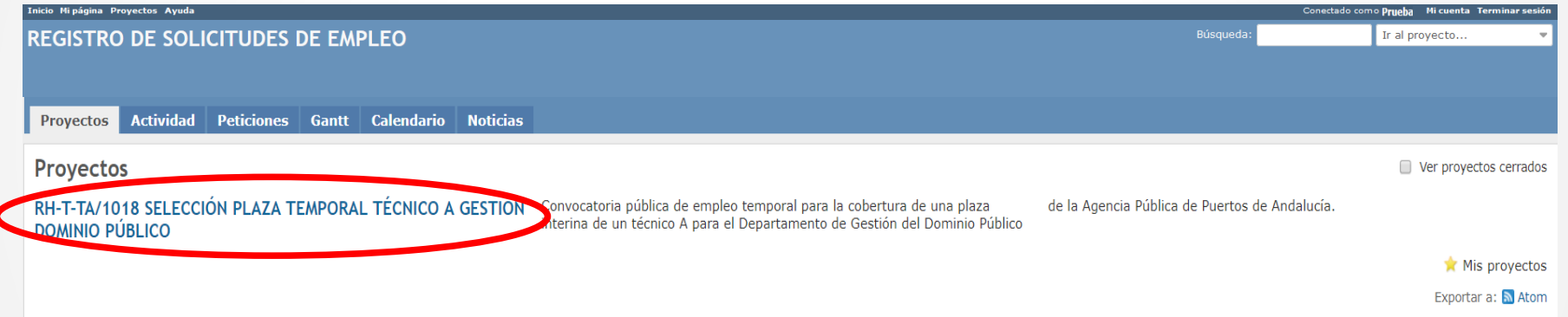

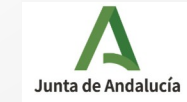

# Para realizar la inscripción clique en "Nueva Petición"

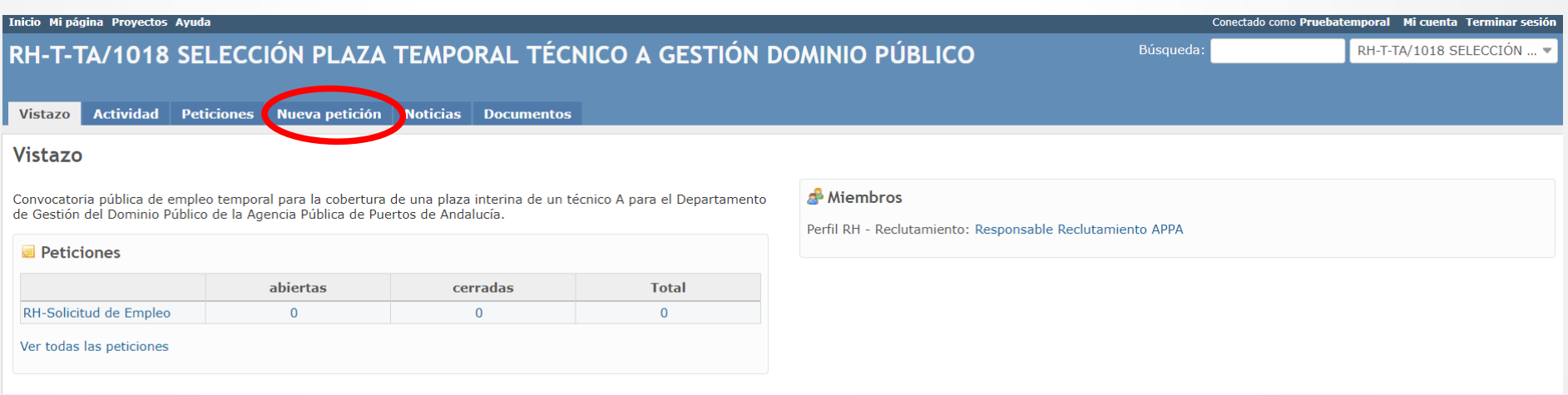

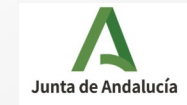

### Cumplimente todos los campos y adjunte la documentación solicitada en la Convocatoria.

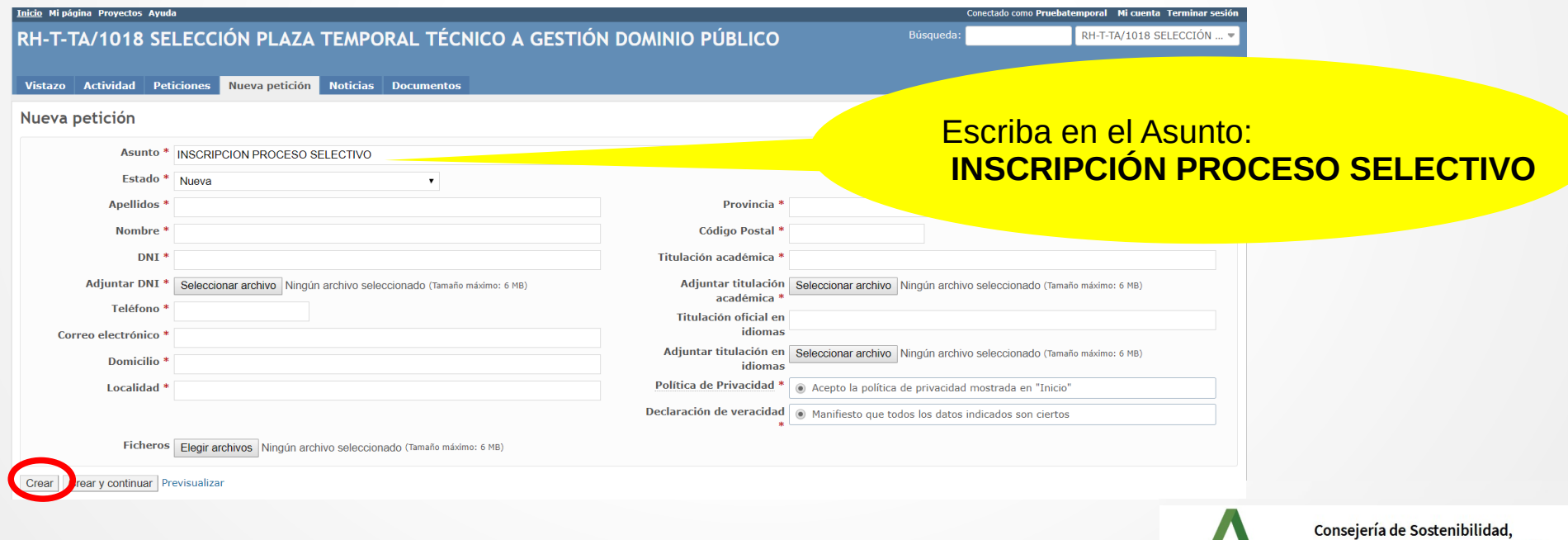

Medio Ambiente y Economía Azul Junta de Andalucía Agencia Pública de Puertos de Andalucía

¡Su solicitud ha sido registrada en la oficina virtual de la Agencia Pública de Puertos de Andalucía!

Su solicitud queda registrada en la oficina virtual con un número de registro

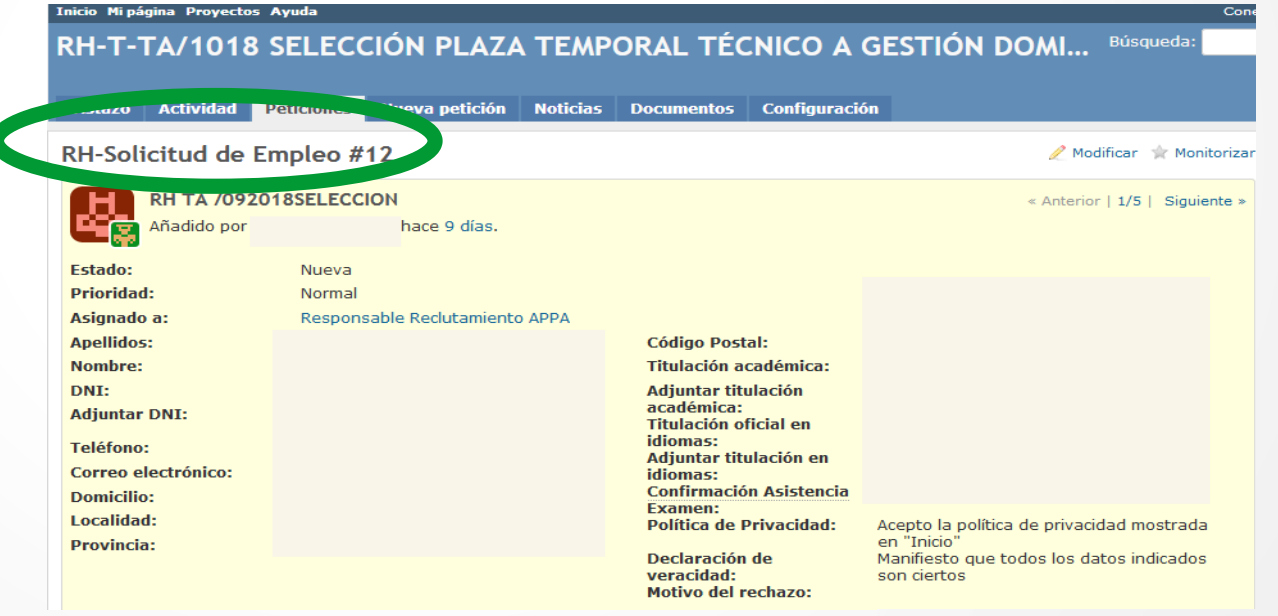

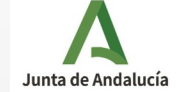

Para todas las comunicaciones con la Agencia, se utilizará la Oficina Virtual. En la pantalla de su petición, clique en el botón Modificar:

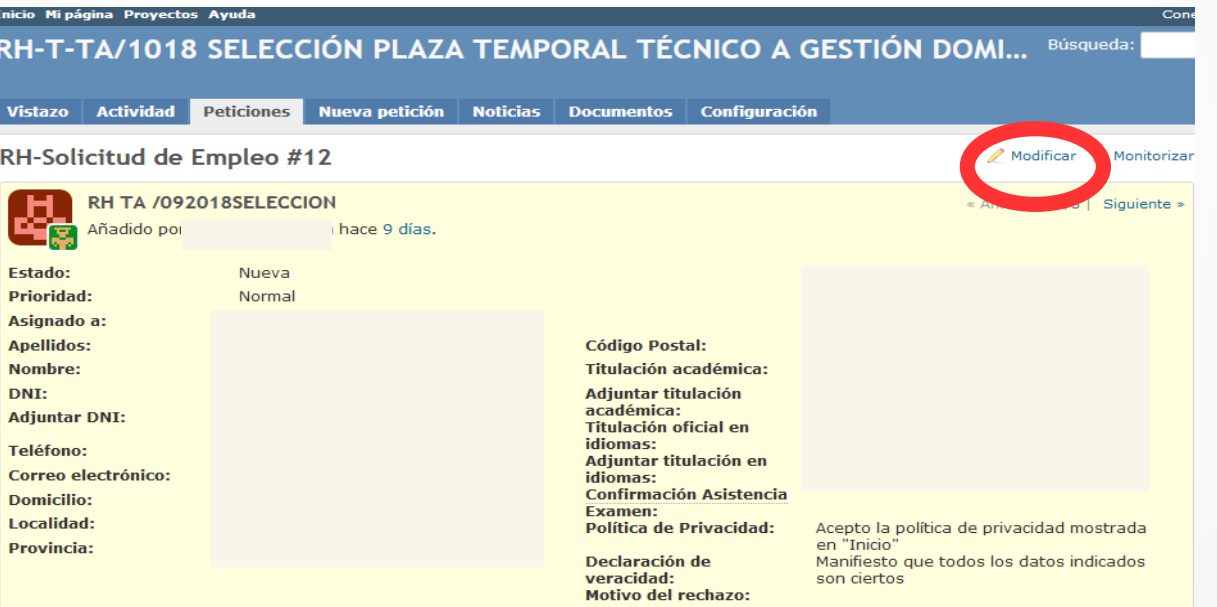

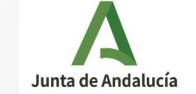

Se abrirá un campo modificable para que pueda escribir un mensaje al personal de gestión de la oficina virtual. Para ejecutar el envío, deberá clicar en el botón "Aceptar":

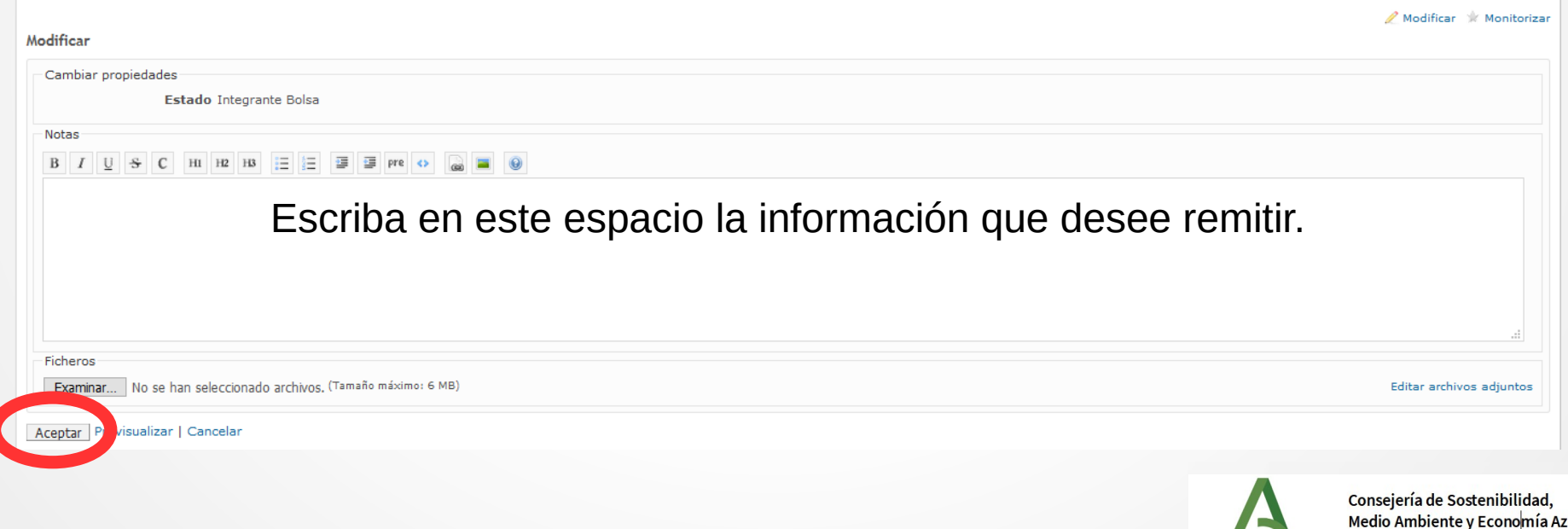

Junta de Andalucía Agencia Pública de Puertos de Andalucía

Finalizado el proceso de inscripción, deberá estar atento/a a las publicaciones realizadas en la pestaña de Noticias.

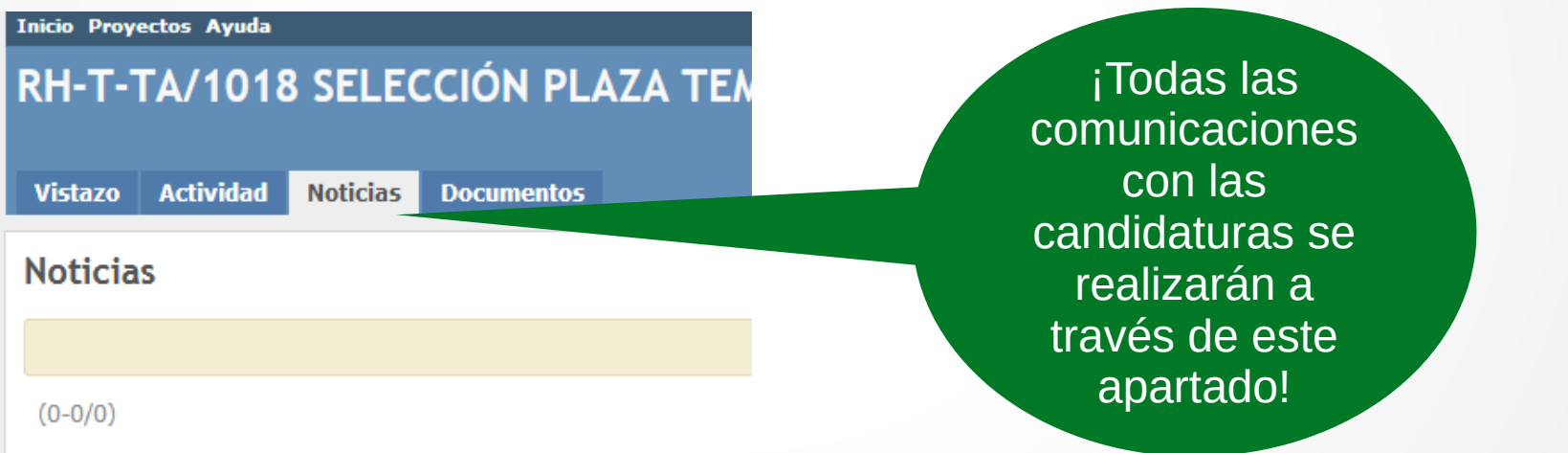

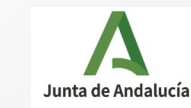